# Digital File Preparation Guidelines

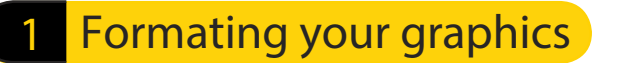

- RGB or CMYK color mode accepted
- For black/white output, save images as grayscale
- If your file is in a specific color space (i.e. sRGB), embed that color space in your file
- Build file at 25%, 50% or 100% to scale
- Images should be 100-200 ppi resolution at final size (100%)
- Minimum ppi per scale: 400@25%, 200@50%, 100@100%
- We accept Photoshop, Illustrator and InDesign files
- We also accept .tif, .jpg, .eps and .pdf files
- If sending .ai, .eps or .pdf files, we highly recommend converting all fonts to outlines or sending us the fonts separately
- Bleed should be .5" on all files unless otherwise specified

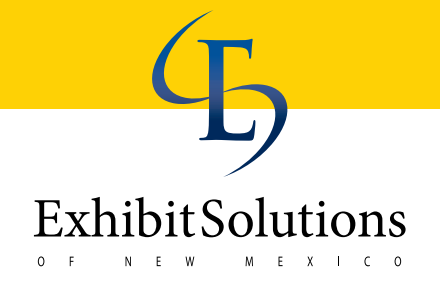

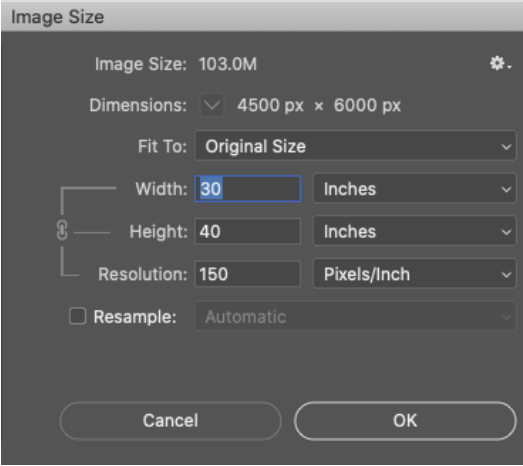

#### Guidelines for saving PDFs:

- If you prefer to save your file as a PDF, use the following settings
- Modify compression settings to "Do not downsample"
- Include document bleed
- Do not include slug, registration marks or extra white space
- Save .pdf files as version 1.4 or higher (do not save as version 1.3).

## Laying out your graphics

#### **Special Effects**

Do not use the special effects in Illustrator or InDesign that requires the file to be flattened before printing. These include transparent layers, drop shadows, beveled edges, glows, etc. We recommend these effects be done in Photoshop.

#### How to Get a Better Color Match

Critical colors in elements should be specified using the Pantone palettes available within the vector layout or drawing application such as Pantone Solid Coated. Utilizing PMS values will help us match colors more accurately. Do not convert the swatch to its RGB or CMYK equivalents.

#### Laying Out Multiple Panel Graphics (Photo Murals)

Graphics that span across multiple panels should be done on one complete page. Do not tile panels onto multiple pages or multiple files. 1" bleed must be included in all panel jobs to ensure continuity in matching the panels.

#### Sending us files 3

- Files can be uploaded to us using a link on our website www.exhibitsolutions.net
- Files under 10mb can be sent via email to design@exhibitsolutions.net
- Please zip files into one folder prior to sending

### www.exhibitsolutions.net